### **AMIGA**

# **Programmare in C su Amiga (20)**

#### *In questa puntata*

*completeremo lo scheletro di programma per la gestione dei menu via Intuition iniziato due mesi fa. Presenteremo inoltre nella scheda tecnica un interessante utilizzo del comando Iist di AmigaDOS*

#### *Introduzione*

In questa puntata termina la prima fase relativa alla gestione dei menu in C. Completeremo cioè lo scheletro iniziato nella scorsa puntata, aggiungendovi un esempio di struttura a menu di tipo classico. Si tratta di una struttura a due livelli (menu e voci). in cui i vari elementi sono rappresentati da testi o titoli che dir si voglia, un po' come quella che si può ottenere con l'istruzione **MENU** *dell'AmigaBasic.* Questo scheletro può quindi già essere utilizzato per una classe abbastanza vasta di programmi. In seguito aggiungeremo anche strutture più sofisticate, in modo tuttavia da garantire quella filosofia di sviluppo modulare che abbiamo introdotto fin dall'inizio, e che ci permette di togliere ed aggiungere funzioni con un impatto trascurabile sul resto del codice.

Prima di entrare nel vivo dell'argomento di questo mese, tuttavia, vediamo di rispondere al quesito posto nella scorsa puntata e relativo all'utilizzo della **grep.lib** in un programma in C (vedi nota 1).

Il codice in figura 5 (della  $19<sup>a</sup>$  puntata) è corretto, in linea di massima, ma non è il più adatto al tipo di ricerca che si sta effettuando. Dato che stiamo cercando una stringa di caratteri in un testo, è meglio effettuare la scansione linea per linea, e non a blocchi di un certo numero di byte.

Quello che ci interessa è infatti in quale linee del testo si trova la stringa che cerchiamo, mentre se si utilizza il codice mostrato in figura, *GREP* ci riporta in quale blocco di *tot* byte è stata trovata quella determinata stringa, il che non è particolarmente utile dal nostro punto di vista. Il programma va allora modificato aprendo il file in modo testo (non binario), ed utilizzando la **fgets()** invece della fread(), e specificando un buffer più lungo della più lunga linea di

testo che ci si aspetta di trovare. Va poi gestita la possibilità che una stringa sia a cavallo di due linee. Questo si fa agganciando nel modo opportuno una linea alla precedente (sostituendo un **newline** \n con uno spazio), ed effettuando la ricerca sulla stringa risultante. Così ogni linea viene scandita due volte, ma almeno siamo sicuri di trovare *tutte* le occorrenze che ci interessano.

Ed ora vediamo come si identifica un menu in lntuition.

#### *Identificativi vari*

Quando Intuition ci notifica un evento di tipo **MENUPICK,** cioè della selezione da parte dell'utente di una voce o di una sottovooe, il codice del Messaggio (Campo **Code)** contiene un valore che ci permette di scoprire quale menu, voce e/o sottovoce sia stata selezionata (o meglio la prima selezione, in caso di selezione multiple).

Se tale codice è diverso da **MENU-NULL,** allora è possibile usare tre macro di sistema per estrarre da tale valore gli identificativi del menu, della voce e della sottovoce, se esiste. Le tre macro sono riportate in figura 1 e sono: **MENUNUM()** estrae l'identificativo del menu **ITEMNUM()** estrae l'identificato della voce **SUBNUM()** estrae l'identificativo della sottovoce.

Tali identificativi corrispondono a quelli definiti dall'utente nel programma che costruisce i menu. La figura summenzionata mostra anche alcune costanti più o meno utili che possono essere utilizzate per ricostruire un codice a partire dai singoli identificativi, grazie ad altre tre macro che operano inversamente alle precedenti, o per effettuare dei test sugli identificativi stessi (come **NOSUB).**

Attualmente il codice dei menu è una parola da 16 bit utilizzata per contenere tutti e tre i possibili identificativi, nel modo rappresentato in tabella A.

Tuttavia è bene non fare assunzioni sul formato di tale codice; dato che nulla vieta gli sviluppatori del sistema operativo di modificarlo in una versione futura. Se si vuole essere sicuri di scrivere un codice sempre allineato al sistema, indipendentemente dalle versioni, è bene utilizzare sempre le interfacce *ufficiali.* Nel nostro caso questo vuoi dire utilizzare le macro di sistema or ora presentate.

#### */I programma scheletro*

Veniamo adesso al programma scheletro. Dall'ultima volta che lo abbiamo visto è cresciuto parecchio. Facendo riferimento alla figura 2 vediamo quali sono le 'principali modifiche. Prendiamo in esame la parte comune, prima di tutto, quella cioè che contiene le dichiarative globali dei tipi, delle costanti e delle variabili (semplici e strutture).

Innanzi tutto, per comodità, abbiamo aggiunto alcuni nuovi tipi. Anche la lista dei prototipi delle funzioni interne è cresciuta, ma di queste parleremo più in dettaglio tra un po'. Nel blocco relativo ai *puntatori alle principali strutture* abbiamo aggiunto un nuovo puntatore, molto importante, usato per allocare dinamicamente tutta una serie di strutture in modo molto flessibile, come vedremo parlando della **StartAlI()**. Abbiamo quindi aggiunto due nuove mascherine e finalmente riempito il blocco più importante: quello relativo alla definizione dei menu.

E qui è bene spendere due parole al riguardo.

Benché le regole con cui si devono costruire i menu e riempire le strutture da passare ad lntuition siano ben definite, non esiste alcuna tecnica «ufficiale» da utilizzare per la definizione di menu. Ne risulta che ognuno fa a modo suo e, dato che è necessario riempire molti campi e legare fra loro le strutture in una struttura gerarchica che può risultare anche abbastanza complessa, succede spesso che il codice risultante sia abbastanza contorto, illeggibile e poco flessibile.

Partendo da una tecnica sviluppata da *John T. Draper* e da me sviluppata e migliorata in modo da incrementarne la flessibilità (vedi nota 5) e da ridurre le dimensioni del codice risultante, ho definito una tecnica di definizione dei menu che è appunto quella mostrata nello scheletro in questione.

Ne consegue che le dichiarative utilizzate nel codice presentato, fanno principalmente parte della tecnica in questione, piuttosto che delle regole di sviluppo di lntuition. Ovviamente esiste anche un *contro.* La tecnica qui presentata è particolarmente utile quando si deve costruire una struttura a menu del tipo di quella creata dal comando **MENU** dell'AmigaBasic, anche se più complessa e con la possibilità di gestire molte

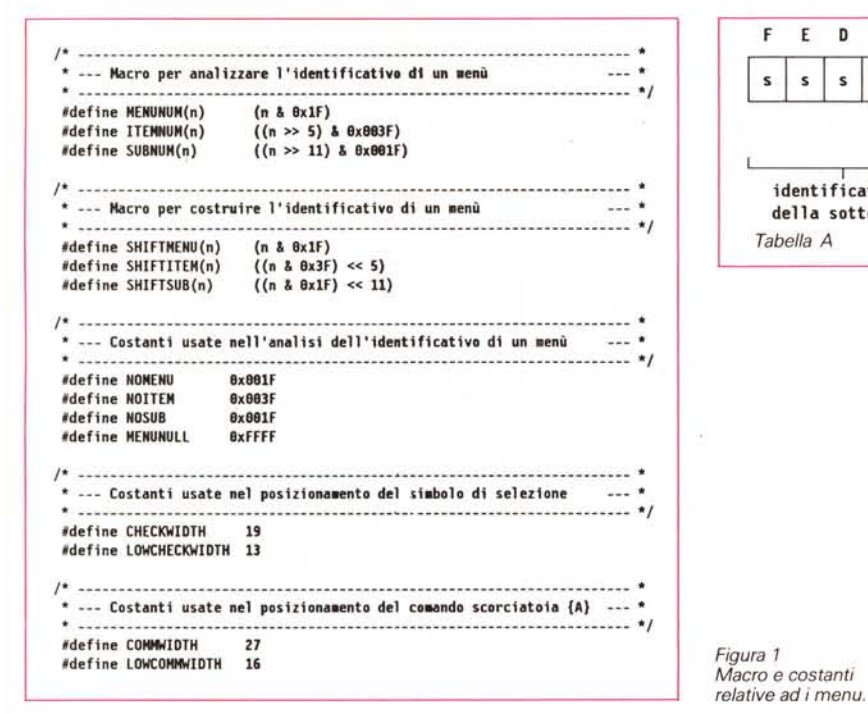

più opzioni; tuttavia essa va ulteriormente modificata nel momento in cui sorga l'esigenza di utilizzare nei menu immagini o voci miste (testo più immagini). Di fatto rimane sempre un'ottima base di partenza anche per strutture più sofisticate.

Vediamo quindi cosa andiamo a definire nel blocco principale.

Innanzi tutto definiamo tre costanti: HITEM, che rappresenta l'altezza di un elemento *voce,* CHARWIDTH che rappresenta un fattore moltiplicativo per dimensionare l'elemento *menu* in funzione della lunghezza in caratteri del testo usato per rappresentarlo, ed infine MENUFLAGS che contiene i segnalatori IDCMP che attiveranno gli eventi a cui siamo interessati.

La struttura seguente è una base da usare per tutte le strutture IntuiText utilizzate nella definizione delle voci.

Quindi definiamo un set di costanti, che rappresentano:

• il numero dei menu

• gli identificativi dei menu *[menu number]*

• il numero delle voci

• gli identificativi delle voci *[item number].*

Queste costanti verranno usate dalla procedura che analizza l'evento di tipo MENUPICK.

Successivamente definiamo il puntatore alle strutture menu, e quelli relativi ad ogni singola lista di voci con la rispettiva lista di testi. Questo perché, dato che tra menu e voci il numero di strutture da definire può essere alquanto elevato, ho ritenuto più conveniente allocare tali strutture dinamicamente, piuttosto che staticamente, riducendo così le dimensioni del compilato.

Le costanti successive contengono i testi per i singoli menu, e la larghezza delle voci con gli attributi di evidenziazione. Di quest'ultimi parleremo nella prossima puntata.

Le strutture seguenti servono a definire i testi per le singole voci. L'ultima altro non è che un vettore di tutte i testi definiti.

E vediamo adesso le singole procedure. Il main(), come si può vedere in figura, non è cambiato.

Diverso è il discorso per la maggior parte delle altre *routines.*

#### *StartAll()*

Qui abbiamo aggiunto una serie di allocazioni di memoria delle varie strutture Menu, Menultem e INTUITEXT che useremo per definire la struttura gerarchica a menu. Tuttavia, invece di usare la classica AllocMem(), abbiamo preferito la più flessibile **AllocRemember()** fornitaci da Intuition. Questa funzione alloca memoria come la sua cugina di EXEC, ma in aggiunta mantiene traccia di tutti i blocchi che ha allocato e che sono stati associati ad uno specifico puntatore di riferimento *[anchor pointer]* definito dal programmatore. Il vantaggio è che indipendentemente dal numero di aree di memoria allocate e dalle loro caratteristi-

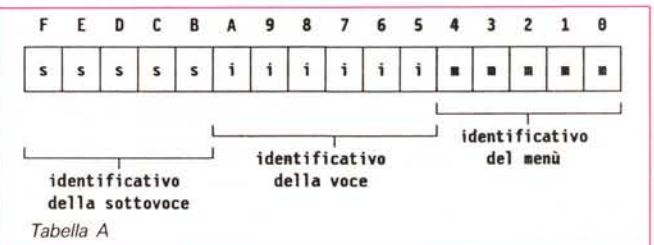

*NOTE*

1. Il titolo della figura 5 della scorsa puntata non è *Due esempi di.... ma Esempio di...*

2. In realtà si poteva anche usare ModifyIOCMP(w,Ol);

se non addirittura non chiamare del tutto la funzione, dato che siamo comunque in chiusura. ma ho preferito lo stesso mostrare la tecnica formalmente più corretta da usare nel caso si intenda continuare il programma

dopo la chiusura dei menu. 3. Nel manuale *ENHANCED SOFTWA-RE featuring AmigaDOS Version* 1.3 venduto con i dischetti della versione 1.3 del sistema operativo. si afferma che nel caso di tre coppie %S la seconda viene sostituita dal nome del file. mentre le altre due sorio sostituite dal cammino.

Questo non è corretto. come è facile verificare lanciando il comando

 $1>$  list I format="1 [%S], 2 [%S], 3  $[%S].$ "

D'altro canto è più pratico com'è in realtà. dato che se si lancia un comando diadico. cioè a due parametri di ingresso, il primo generalmente contiene il nome completo del file (nome più cammino), il secondo ha più probabilità di utilizzare di nuovo il nome del file piuttosto che il cammino per raggiungerlo.

4. È sempre opportuno definirsi *ad hoc* una convenzione per i nomi dei file temporanei *[naming conventionj.* Questo principalmente per due motivi:

• il primo è che così uno è in grado di identificare immediatamente se un file è temporaneo o meno. ed eventualmente cancellarlo se, per un qualche motivo non è stato 'cancellato dal processo che lo aveva creato;

• il secondo è che generalmente i file temporanei sono creati da procedure script *AmigaDOS* o *ARexx.* ed in un sistema multitasking è bene assicurarsi con una convenzione che due procedure non utilizzino lo stesso nome per due scopi differenti.

La convenzione da me adottata (ma ognuno può scegliersi la sua) è la seguente: *un file temporaneo ha il nome sempre inclu*so *tra parentesi quadre.* <sup>e</sup> *come prefisso* i *primi tre caratteri del nome del processo che lo ha creato seguiti da un punto. nel caso* ci si *voglia garantire al massimo l'univocità:*

#### [temp] [ren.in] [ren.out] ...e così via.

5. Per *flessibilità* di un programma si intende la capacità dello stesso di venir modificato in termini di *funzionalità* riducendo al minimo l'impatto sul codice preesistente e rendendo facile e chiara l'individuazione dei blocchi da modificare aumentando così la mantenibilità del programma e riducendo i tempi di sviluppo.

```
** Strutture di definizione della finestra e dei menù
  ** Programmare in C su Awiga (c) 1989 Dario de Judicibus - Roma (I) **
 \ddot{\phantom{a}}. . . . . . . . . . . .
                                                                                                           struct NewWindow nw =
 \ddot{\bullet}Scheletro di un programma di gestione dei menù.
                                                                                             \mathcal{L}\ddot{\phantom{0}}\sim\epsilon20, 20, DJ COLS, DJ ROWS, /* posizione e dimensioni della finestra */
 \ddot{\phantom{0}}Questo programma crea una struttura a menú da associare ad una
                                                                                             \ddot{\phantom{a}}/* position education of fonds e disegno */<br>
/* calore delle penne di fonds e disegno */<br>
/* caratteristiche della finestra */<br>
/* caratteristiche della finestra */
 \ddot{\phantom{a}}0, 1,finestra che poi apre sullo schermo del WorkBench. Il programma
                                                                                             \ddot{ }CLOSELINDON
 \ddot{\phantom{0}}è altamente strutturato in modo da presentare uno scheletro
                                                                                             \ddot{\phantom{a}}DJ_BASE[DJ_SPEC,<br>NULL, NULL, DJ_TITL,<br>NULL, NULL, 0, 0, 0, 0,
 ..
                                                                                             in a
         flessibile da dettagliare in più fasi successive.
                                                                                                                                                /* gadget, checkmark, titolo
 ..
                                                                                             in an
                                                                                                                                                /* schermo, superbitmap, dimensioni min. */
 \ddot{\phantom{0}}Riconoscimento: questo scheletro è basato in parte su di una tecnica **
      sviluppata da John T. Draper - Sausalito (USA). Molte procedure sono **<br>il risultato di studi compiuti dal sottoscritto e da altri sviluppa-
                                                                                                              WBENCHSCREEN
                                                                                                                                               /* da aprire sullo schermo del WorkBench */
 \ddot{\phantom{a}}\ddot{\phantom{a}}1.
                                                                                                           ULONG Savr<sup>r</sup>ags:
                                                                                                                                               /* Per salvare i segnalatori IDCM<sup>*</sup>
 \ddot{\phantom{a}}tori ev-pei ed americani, solo l'idea base di John è stata mantenu- **
 ** ta e di fatto ampiamente modificata. Il codice risultante è così
                                                                                             \mathcal{L}(\mathbf{x})\ddot{\phantom{1}}Text
      molto più flessibile di quello di John, oltre al fatto di generare
                                                                                                          ** Maschere di controllo
 W
      un modulo eseguibile molto più ridotto in dimensioni.
                                                                                                          \star\ddot{\phantom{a}}\ddot{\phantom{a}}#define MSK INT 0x0001
                                                                                                            #define MSK_GFX 0x0002
                                                                                                           #define MSK_WIN 0x0004<br>#define MSK_MEM 0x0008
   #include "exec/types.h"
   #include "exec/types.h"<br>#include "exec/memory.h"<br>#include "intuition/intuition.h"<br>#include "graphics/gfxmacros.h"<br>#include "proto/exec.h"
                                                                                                            #define MSK MST 0x0010
                                                                                                           UWORD mask = 0x0000;
                                                                                                          \mu = \mu = \mu = \mu = \mu = \mu = \mu = \mu = \mu = \mu = \mu = \mu = \mu = \mu = \mu = \mu = \mu = \mu = \mu = \mu = \mu = \mu = \mu = \mu = \mu = \mu = \mu = \mu = \mu = \mu = \mu = \mu#include "proto/intuition.h"
                                                                                                                               STRUTTURE DI DEFINIZIONE PER I MENU'
   #include "proto/graphics.h"<br>#include "stdio.h"<br>#include "stdlib.h"
                                                                                                          #include "string.h"
                                                                                                           #define HITEM 18
                                                                                                            #define CHARWIDTH 10
                                                                                                            #define MENUFLAGS (MENUPICK|MOUSEBUTTONS)
 ** Tipi
                                                                                                                                      /* Ouesta struttura fa da base ai testi delle voci */
                                                                                                           ITXT basetext =
 \bullettypedef struct Node
                                     NODE:
                                                                                                           1
                                                                                                              0, 1,/* Penne per il tratto e per lo sfondo
   typedef struct Message
                                     FMSG-
   typedef struct IntuiMessage IMSG;
                                                                                                              JAM2, 5,
                                                                                                                                      /* Modo grafico e spostamento dal bordo sinistro
                                                                                                                                      /* Spostamento dal bordo superiore
   typedef struct IntuiText
                                     ITXT:
                                                                                                              \mathbf{a}.
                                                                                                                                       /* Font usato, se diverso da quello di sistema.
                                                                                                              NULL.
   typedef struct Menu
                                     HENU:
                                                                                                              NULL,
                                                                                                                                       /* Testo (da riempire)
  typedef struct MenuTtem
                                     TTFM-
                                                                                                                                       /* Eventuale struttura successiva
                                                                                                              NULL
                                                                                                           \mathbf{1}Numero dei menù e loro identificativi, con le rispettive voci
                                                                                                          ¥¥.
                                                                                                              Ovviamente le costanti possono avere anche nomi "parlanti", come
                                                                                                              EDIT MENU, EDI COPY, EDI PASTE, e così via...
                                                                                                          \ddot{\phantom{a}}\bullet** Prototipi delle funzioni interne al programma
                                                                                                           #define MENU NUM 3
\star#define MENU 188 8
 void StartAll
                                                                                                           #define MENU 200
                       (void):\overline{1}void CloseAll
                       (void):
                                                                                                           #define MENU 380
 void BuildMenus (void);<br>void SetupMenu (MENU *, MEMU *, BYTE *, ITEM * );<br>void SetupItemList(ITEM *, int, SHORT, USHORT, ITXT *, UBYTE **, ITEM * );
                                                                                                           #define ITEM 1NM
                                                                                                           #define ITEM 118
 void LetsGo (void);<br>int HandleEvent (IMSG *);
                                                                                                           #define ITEM 120
                                                                                                           H^{1-x}ine ITEN 138
 void CloseSafelyWindow ( struct Window *, struct TextFont * );
                                                                                                           #define ITEM_148
                                                    ------------------- STUBs --- */
14 - 1#define ITEM 158
 int H_MMenuVerify (IMSG * );
 ir^*H MenuPick
                         (MSG * )#define ITEM 2NM 3
 int H MouseButtons ( IMSG * );
                                                                                                           #define ITEM 210 0
1* ...
                                                                                                           #define ITFM 228
                                                                                                                                \rightarrowint H CloseWindow (IMSG * );
                                                                                                           #define ITEM 238 2
                                                                                                           #define ITEM 3NM 4
** Costanti
                                                                                                           #define ITEM 310 0<br>#define ITEM 320 1
\star#define IREV 0
                                                                                                           #define ITEM_330
 #define GREV 0
                                                                                                           #define ITEM 340 3
 #define INAME "intuition.library"<br>#define GNAME "graphics.library"<br>#define DJ_COLS 400
                                                                                                          ** Dato che le strutture per i menù e le voci sono tante, definiamo
                                                                                                         \ddot{\phantom{0}}#define DJ ROWS 150
                                                                                                              solo i puntatori, ed allochiamole dinamicamente in seguito.
                                                                                                          \star#define DJ_TITL "Esempio di gestione dei menù [DdJ]"
                                                                                                          MFNU *menulist:
                                                                                                                                                  /* Puntatore al vettore dei menù
 #define GOANFAD 1
                                                                                                                                                 /* Vettore dei puntatori ai vettori voci */<br>/* Vettore di tutte le strutture testi */
                                                                                                           ITEM *itemlist[MENU_NUM];
 #define CLOSEME 0
                                                                                                          ITXT *itemtext[MENU_NUM];
** Caratteristiche della finestra: gadget di CHIUSURA, di PROFONDITA',
** di SPOSTAMENTO, restauro automatico intelligente, tipo GZZ, attiva.
                                                                                                         ** Menù: testi
*^{\ast}/
                                                                                                          ,<br>#define MENU_1TX "Primo menù"<br>#define MENU_2TX "Secondo menù"
 #define DJ_BASE WINDOWCLOSE|WINDOWDEPTH|WINDOWDRAG<br>#define DJ_SPEC GIMMEZEROZERO|SMART REFRESH|ACTIVATE
                                                                                                           #define MENU_3TX "Terzo menù"
** Puntatori alle principali strutture
                                                                                                          ** Voci: larghezze, caratteristiche e testi
\ddot{\phantom{1}}struct IntuitionBase *IntuitionBase;
 struct GfxBase *GfxBase;
                                                                                                           #define ITEM_1WD 148
 struct Window *w;<br>struct RastPort *rp;
                                                                                                           #define ITEM 2WD 148
                                                                                                           #define ITEM_3WD 148
 struct MsgPort *up;
                                                                                                           #define ITEM_IFL (ITEMTEXT|ITEMENABLED|HIGHBOX)
                                                                                                          #define ITEN_ZFL (ITENTEXT|ITENENABLED|HIGHCONP)<br>#define ITEN_3FL (ITENTEXT|ITENENABLED|HIGHBOX|CHECKIT)
 struct Remember *rememory;
 IMSG *imsg:
```
 $\ddot{ }$ 

 $\ddot{r}$ 

 $\bullet$ 

 $^{\ast}$ /

 $\bullet$ 

```
UBYTE *item_tit1[] =<br>{
    "MI: prhla voce"
    I "M1: seconda voce"
    ,"M1: terza yoce"
    , "M1: quarta voce"
   ,"M1: quinta voce"
};
 UBYTE *item_tit2[] =<br>{
    "M2: prima voce"
   ,"H2: seconda voce"
   I "MZ: terza voce"
};
 UBYTE *item_tit3[] =<br>{
    "H3: pri.a voce"
   ,"M3: seconda voce"
   ,"M3: terza voce"
   ,"M): quarta voce"
};
UBYTE **itemname[] *
{
   item_tit1, item_tit2, item_tit3
\mathcal{F}:
/••••••••••••••••••••• **••••••••••••••••••••• ***.*** ••*********.*.** ••• **** •
•••••••••••••••••• **••••••• **•••••• ***••••••••••.•••• **••.*•••••• - ••• _._._-_.-
•• lIIain: programma principale
••• **•••••••••••••••• **•••••••• **•••••• ***••••••• **.***** ••• **** ••••• ***.* ••
•••••• *** •• *•••••••• ***•••••• **•••••••••••••••• *•••• ******** •• **••••• _****. I
void .ain()
\overline{1}StartAll ();
                         1* Effettuia.o le ehia.ete di partenza.
   BuildMenus ();<br>LetsGo ();
                          ,. Costruia.o 1 .enù da a"ssociare alla finestra.
,. Va bene. E' tutto pronto. Andluo!
   LetsGo ()<br>CloseAll ()
                         /* Finito. Chiudiamo tutto.
\lambda
```
'/ '/ '/ '/

**, . \*\* StartAll: chiaMte di partenza \*\* ........................................................................... ,** void StartAll() { /' **Apre le librerie (Intuition & Graphics) e la finestra** '/ **Intuit; on8ase • (struct Intui t i onRase ·)Openlibrary** (I NAME , **IREV);** jf {IntuitionBase •• NULL) CloseAll (); mask |- MSK INT; GfxBase = (struct GfxBase \*)OpenLibrary(GNAME,GREV); if (GfxBase == NULL) CloseAll()<br>"isk |= MSK\_GFX; w - **(struct-Window ·)OpenWindow(&nw);** if (w =. NULL) CloseAll ();  $mask$  |=  $MSK_WIN;$ <br> $rp = w->RPort;$ **rp : w->RPort; ,. RastPort per la grafica ., up • w->UserPort; ,. Porta utente per 10CHP .,** /\*<br>\*\* Alloca dinamicamente le strutture per i menù e le voc \*\* Usa AllocRemember() per una gestione ordinata e flessibile '/ **re.emory • NUll;** /' \*\* Menù  $\star$  $\text{menulist} = (\text{MENU}^*)$ AllocRemember(&rememory, MENUNUN • sizeof{MENU). NEMFClEAR); if (menulist •• NULL) CloseAll0; - **•.ask I- MSK\_MEM; ,. Nota. basta la 'Iri ••• llocazione .,** \*\* Voci \*/<br>| itemlist[8] - (ITEM \*)AllocRemember(&rememory,<br>| ITEN\_INN \* sizeof(ITEN), NENF\_CLEAR);<br>| if (itemlist[8] -= NULL) CloseAll(); itemlist[1] = (ITEM \*)AllocRemember(&rememory,<br>ITEM\_2NM \* sizeof(ITEM), MEMF\_CLEAR);<br>if (itemlist[1] == NULL) CloseAll(); itemlist[2] = (ITEM \*)AllocRemember(&rememory,<br>ITEN 3NM \* sizeof(ITEM), MENF CLEAR); if (itemlist[2]  $\equiv$  NULL) CloseAll();

```
/*<br>** Test
  \ddot{\phantom{1}}itemtext[0] = (ITXT^*)AllocRemember(\texttt{Greenenory}).ITEM_1NM * sizeof(ITXT), MEMF_CLEAR);<br>if (itemtext[0] == NULL) CloseAll();
   itemtext[1] = (ITXT *)AllocRemember(&rememory.
   ITEN_ZNN * sizeof(ITXT), MENF_CLEAR);<br>if (itemtext[1] == NULL) CloseAll();<br>itentext[2] = (ITXT *)AllocRemember{&rememory,<br>ITEN 3NN * sizeof(ITXT), MENF CLEAR);
   if (itentext[2] == NULL) CloseAll();3
, .
** CloseAll: chia.ate di chiusura ••
............................................................................ ,
 void CloseAll() /* ordine inverso rispetto StartAll()!!! */
 {
   if (mask & MSK_MST)<br>{
     Cl earMenuStrip (w);
     ModifyIDCMP(w,SaveFlags);
   }
if (lI4sk & MSK_MEM)FreeReanber(&re-e.ory, TRUE);
   if (mask & MSK WIN) CloseWindow(w);
   if (mask & MSK_GFX) CloseLibrary(GfxBase);
   if (mask & MSK_INT) CloseLibrary{lntuitionBase};
  Exit(0);\overline{ }, •••••••••••••••••••••••••••••••••••••••••••••••••••••••••••••••• '*.'*.'* ••••••
•• CloseSafelyWindow: chiude una finestra che condivide con Iltre 1.
                                                                                       \ddot{\phantom{0}}stessa porta utente nel aodo ptù sicuro
                                                                                       \ddot{\phantom{a}}Per l'uHi •• usa invece CloseWindowO .
....... _ /
 void CloseSafelyWindow{wptr, fptr}
   struct Window ·wptr;
   struct TextFont ·fptr;
 \epsilonIMSG ·scan;
   /'
Si assuae di aver già cancellato la barra aenù relativa alla finestra
   11 (wptr .•: HUll) return; ,. logica della scatola nera: per sicurezza ./
  /.
•• Dato che stiallo lavorando su una lista di sisteu è necessario
  •• disabil itare te.poranea.ente il aultitlsktng.
  */<br>Forbid();
                               ForbidO; ,. Blocca 11 .ultitasking. .,
  /'
     Ciclo sulla lista dei .essaggi arrivati alla porta utente. Quelli
  ./
      relativi alla finestra da chiudere sono ..t.ossi .
   for (scan = (IMSG *)up->mp MsgList.lh Head; /* Inizio lista
          (IMSG *)scan->ExecMessage.mm_Node.ln_Succ; /* Successivo è MULLO *<br>scan = (IMSG *)scan->ExecMessage.mm Mode.ln Succ) /* Successivo  *
   \overline{\mathcal{L}}if (scan->IDCMPWindow •• wptr) ,. Il .essaggio è per questa finestra .,
{ .
     /.
       ** Usa Remove() invece di GetMsg() dato che quest'ultima toglie
       •• SEMPREil .essaggio in testa alla 11sta.
'/
        Remove((NODE *)scan); /* OK. Cancelliamolo dalla coda messaggi.. */
        ReplyMsg(\text{(EMSG *})scan); /* e rispondiamo al mittente.
     \mathcal{F}\overline{\mathbf{a}}wptr->UserPort = NULL; /* Evita che Intuition deallochi la porta ut. *<br>ModifyIDCMP(wptr,NULL); /* OK. Adesso effettuiamo la chiusura "logica" *
   Permit(); /* Ripristina il multitasking. */
  /'
      OK. Ora possia.o chiudere tranquillaaente la finestra
 \ddot{\phantom{1}}Cl oseWindow{wptr};
   if (fptr) Closefont(fptr)j ,. Nel caso avvessho caricato un font ./
\overline{1}lcontinua a pag. 204)
```
*Figura* 2 - 1/ *programma scheletro.*

```
(seque da pag. 203)
** LetsGo: OK. Blocco principale di controllo
void LetsGo(void)
 \sqrt{2}Svuotiamo la coda messaggi o mettiamoci in attesa del successivo
  \ddot{\phantom{1}}\starFOREVER /* Ciclo infinito: si interromae con "break" */
   €
    if ((imsg = (IMSG *)GetMsg(up)) == NULL) WaitPort(up);
    else if (HandleEvent(imsg) == CLOSEME)
                                         break;
  \mathbf{1}3
** BuildMenus: Costruisce i menù
void BuildMenus()
 \overline{1}\overline{1}** Definiamo i menù
                                  , MENU_1TX, itemlist[0]);
   SetupMenu(&menulist[0],NULL
   SetupMenu(&menulist[1],&menulist[0],MENU_ZTX,itemlist[1]);
   SetupMenu(&menulist[2], &menulist[1], MENU_3TX, itemlist[2]);
  ** Definiamo le voci
   SetupItemList(itemlist[0], ITEM 1NM, ITEM 1WD, ITEM 1FL,
                itemtext[0], itemname[0], NULL);
   SetupItemList(itemlist[1], ITEM_2NM, ITEM_2WD, ITEM_2FL,
               itemtext[1], itemname[1], NULL);
   SetupItemList(itemlist[2], ITEM_3NM, ITEM_3WD, ITEM_3FL,
               itemtext[2], itemname[2], NULL);
  ** Fatto! E adesso associamo il tutto alla finestra.
  \starSetMenuStrip(w.&menulist[0]):
   SaveFlags = w->IDCMPFlags;
   ModifyIDCMP(w,SaveFlags|MENUFLAGS);
   mask |= MSK_MST;
** SetupMenu: Costruisce un menù
***/void SetupMenu(newmenu, prevmenu, menuname, ilist)
  MENU
                          /* Puntatore al menù da definire
         *newmenu,
                          \prime^* Puntatore ad un eventuale menù precedente
         *prevmenu:
   BYTE
                          /* Titolo del menù
         *nenuname;
       *ilist;
                          /* Puntatore alla lista delle voci
  ITEM
                                                                   ^{\ast}/
 \overline{1}newmenu->NextMenu = NULL;
                                 /* Per ora è l'ultimo...
   newmenu->LeftEdge = 0;/* Ed anche il primo...
                                                                   ^{\star}newmenu->TopEdge
                   = 0/* Sempre a zero
                                                                   \star/* Altezza della barra in pixel
   newmenu->Height
                   = 10:
                                                                   \star- wmenu->Flags
                    = MENUENABLED; /* Il menù è abilitato
                                                                   ۰,
   newmenu->MenuName = menuname;
                                \frac{1}{2} Titolo del menù: solo testo<br>\frac{1}{2} Puntatore alla lista delle voci
   newmenu->FirstItem = ilist;
                                                                   ^{\ast}^{\ast}/
   if (prevmenu)
                                 /* Ce n'è uno prima? Se si...
    prevmenu-dkxthenu = newmenu; /* Lega il nuovo menù al precedente\starnewmenu->LeftEdge = prevmenu->LeftEdge + prevmenu->Width;
```
newmenu->Width = strlen(menuname) \* CHARWIDTH; \*\* SetupItemList: costruisce una lista di voci void SetupItemList(ilist,itemnum,itemwidth,itemflags,it,itemname,slist) /\* Lista delle voci: vettore ITEM \*ilist: int itemnum; /\* Numero di voci nella lista  $\star$ /\* Larghezza dell'elemento SHORT itemwidth: /\* Caratteristiche dell'elemento USHORT itemflags; /\* Vettore di strutture IntuiText da usare **ITXT**  $*$ it:  $\star$ \*itemname[]; /\* Titoli delle voci della lista **UBYTE**  $\star$ ITEM \*slist; /\* Puntatore alla lista delle sottovoci  $\ddot{r}$ int i: for  $(i = 0; i <$  itemnum;  $i++)$ ilist[i].NextItem = &ilist[i+1]; /\* Lega alla voce successiva /\* Sempre zero ilist[i].LeftEdge  $= 0;$ /\* Distanza dal bordo superiore ilist[i].TopEdge - HITEM\*i: /\* Altezza dell'elemento ilist[i].Height  $= HITEM-2;$ /\* Caratteristiche della voce = itemflags: ilist[i].Flags /\* Tutti indipendenti, per ora  $11ist[i]$ .MutualExclude = 0x0000;  $11ist[i].Command = 0;$ /\* Nessun comando, per ora  $\ddot{r}$ > /\* Puntatore alle sottovoci ilist[i].SubItem  $=$  slist:  $/*$  Per le se ezioni multiple  $\cdot$ i ilist[i].NextSelect = MENUNULL: = itemwidth + /\* Larghezza dell'elemento ilist[i].Width ((itemflags & CHECKIT) ? CHECKHIDTH : 0) + /\* Marcatore?<br>((itemflags & CHECKIT) ? CHECKHIDTH : 0) + /\* Marcatore?<br>((ilist[i].Command != 0) ? COMMMIDTH : 0) ; /\* Scorciatoia?  $\ast$  $\ddot{ }$ .<br>\*\* Cloniamo la struttura base ed assegnamo al campo "IText" il titolo \*\* della voce. Se è previsto un "checkmark", lasciamo suffiente spazio \*\* a destra.  $\star$ it[i] = basetext: it[i].IText  $=$  itemnane[i]; = it[i].LeftEdge + it[i].LeftEdge ((itemflags & CHECKIT) ? CHECKWIDTH : 0) ; /\* Marcatore?<br>st[i].ItemFill = (APTR)&it[i];  $\star$ ilist[i].ItemFil]  $\{i\}$  : SelectFill = NULL; /\* Testo alternativo: nullo  $^{\ast}$ / /\* Ultimo elemento  $^{\ast}$ ilist[itemnum-1].NextItem = NULL; int HandleEvent(msg) IMSG \*msg;  $\overline{ }$ IMSG localmsg; /\* Questa è una fotocopia del messaggio ricevuto \*/ /\* Questo è il valore da restituire al chiamante \*/ int result; /\* Fotocopiamo il messaggio originale CopyMem((char \*)msg,(char \*)&localmsg,sizeof(IMSG)); \* ATTENZIONE: i controlli di tipo VERIFY vanno messi PRIMA di rispondere al messaggio, altrimenti nca servono a niente! Potevamo anche usare msg->Class, ovviamente. switch (localmsg.Class) case MENUVERIFY : result = H\_MenuVerify (&localmsg); break;  $\overline{\mathbf{3}}$ ReplyMsg((struct Message \*)msg); /\* OK. Adesso possiamo rispondere. \*/ \* ATTENZIONE: da questo punto in poi il messaggio puntato da "msg" non è più disponibile a questo task. Useremo la copia locale salvata in "localmsg". MENUVERIFY è ripetuto per evitare che l'assegnazione<br>di "result" in "default:" si sovrapponga a quella precedente. Questo è uno dei tanto modi per evitarlo. " switch (localmsg.Class) case CLOSEWINDOW : result = H\_CloseWindow (&localmsg); break;  $(\delta$ localmsg); case MENUPICK : result = H\_MenuPick (&localmsg);<br>case MOUSEBUTTONS: result = H\_MouseButtons (&localmsg); break; break: case MENUVERIFY : /\* # già trattato in preceden:a # break: default : result = GOAHEAD break:  $H$ return (result): \*\* STUB ROUTINES: per il momento non fanno niente int H\_MenuVerify (msg) IMSG \*msg; { return(GOAHEAD); } int H\_MouseButtons (msg) IMSG \*msg; { return(GOAHEAD); }

1

J

```
** H MenuPick: gestisce l'evento MENUPICK
 int H MenuPick(msg)
  IMSG *msg;
 ŧ
   MENU *strip:
  ITEM *select;
  struct Window *whichwin:
  USHORT id, menunum, itemnum, subnum;
  **<br>** E' stata fatta effettivamente una selezione? Se si, allora<br>*** E' stata fatta effettivamente una selezione? Se si, allora
 ** deter-'niamo a quale finestra si riferisce, e quindi a quale
 ** menù, così possiamo usare questa procedura per gestire più menù
 ** appartenenti a più finestre.
 \bulletid = msa - 2Code:/* Identificative selezione
                                      /* id = sssssiiiiiimmmmm (16 bits) */
  while (id != MENUNULL)
  \overline{1}/* Identificativo del menú
     nenunum = MENUWW(id):
     itemnum = ITEMNUM(id):
                                       /* Identificativo della voce
    subnum = SUBNUM(id);/* Identificativo della sottovoce
                                                                           \ddot{r}whichwin = msg->IDCMPWindow;/* Indirizzo della finestra
    strip = whichwin - MenuString;/* Indirizzo della barra dei menù */
    select = ItemAddress(strip, id); /* Indirizzo della voce selezionata */
    ,<br>**  OK. Vediamo cosa è stato selezionato. Il caso riportato è relativo
   \ddot{\phantom{a}}ad una sola finestra, ma può essere facilmente generalizzato a più
   ** finestre nel modo seguente:
   ..
   ** if (whichwin == win_001) * Codici menù della finestra 001 *<br>** else if (whichwin == win_002) * Codici menù della finestra 002 *
   \bullet\star\cdot÷.
       BLOCCO PER LA GESTIONE DEI CODICI
```

```
\starswitch (menunum)
      ł
         case MENU 100:
                printf("Menù [%s]\n", MENU_1TX);
                 switch (itemnum)
                  case ITEM_110: printf("Voce [%s]\n",itemname[0][0]); break;<br>case ITEM_120: printf("Voce [%s]\n",itemname[0][1]); break;
                   case ITEM 130: printf("Voce [%s]\n", itemname[0][2]); break;
                   case ITEM 140: printf("Voce [4s]\n",itemname[0][3]); break;<br>case ITEM 150: printf("Voce [4s]\n",itemname[0][4]); break;
                 break:
         case MENU_200:
                 printf("Menù [%s]\n", MENU_2TX);
                 switch (itemnum)
                   case ITEM_210: printf("Voce [%s]\n",itemname[1][0]); break;<br>case ITEM_220: printf("Voce [%s]\n",itemname[1][1]); break;<br>case ITEM_230: printf("Voce [%s]\n",itemname[1][2]); break;
                 break-
         case MENU 388:
                 printf("Menù [%s]\n",MENU_3TX);
                 switch (itemnum)
                   case ITEM 310: printf("Voce [%s]\n", itemname[2][0]); break;
                   case ITEM 328: printf("Voce [%s]\n", itemname[2][1]); break;<br>case ITEM 328: printf("Voce [%s]\n", itemname[2][1]); break;<br>case ITEM_348: printf("Voce [%s]\n", itemname[2][3]); break;
                 break;
      \mathbf{r}\ddot{\phantom{a}}Vediamo ora se l'utente ha effettuato una selezione multipla
      id = select->NextSelect:
   <sup>3</sup>
    return(GOAHEAD);
int H_CloseWindow (msg) IMSG *msg; { return(CLOSEME); }
```

```
[1-HardDisk:prova] list lformat="
                                          --> Cammino {%S} & file {%S}"
     --> Cammino {} & file (temporaneo.memo)<br>--> Cammino {} & file (12Gen89.memo)
     --> Cammino {} & file {14Ago89.memo}
     --> Cammino {} & file (136iu89.memo)
     --> Cammino {} & file (25Dic89.memo)
      --> Cammino {} & file (lettere)
[1-HardDisk:prova] cd /
[1-HardDisk:] list prova lformat="
                                            --> Cammino {%S} & file {%S}"
     --> Cammino {prova/} & file {temporaneo.memo}
      --> Cammino {prova/} & file {12Gen89.memo}
      --> Cammino {prova/} & file {14Ago89.memo}
     --> Cammino {prova/} & file {13Giu89.memo}
     --> C--ino {prova/} & file (25Dic89.memo)
      --> Cammino {prova/} & file (lettere)
[1-HardDisk:prova] cd df0:
[1-Diskette:] list HDO:prova lformat="
                                                 --> Cammino {%S} & file {%S}"
     --> Cammino (hd0:prova/) & file (temporaneo.memo)<br>--> Cammino (hd0:prova/) & file (temporaneo.memo)<br>--> Cammino (hd0:prova/) & file (12Gen89.memo)
     --> Cammino {hd0:prova/} & file {14Aqo89.memo}
     --> Cammino {hd0:prova/} & file {13Giu89.memo}
     --> Cammino {hd0:prova/} & file {25Dic89.memo}
     --> Cammino {hd0:prova/} & file {lettere}
```
**AMIGA** 

Figura 3 - Il cammino visualizzato da «list Iformat»

```
[1] list >RAM: [temp] 2777289.memo files lformat="rename %5%5 %Slettere/%S.let"
[1] type RAM: [temp]
rename 12Gen89.memo lettere/12Gen89.memo.let
rename 14Ago89.memo lettere/14Ago89.memo.let
rename 13Giu89.memo lettere/13Giu89.memo.let
rename 25Dic89.memo lettere/25Dic89.memo.let
```
Figura 4 - Come si crea un file script.

```
chext.rexx
\ddot{\phantom{0}}** CHange the EXTension by Dario de Judicibus (c) 1990 Rome - Italy
\star\starModifica l'estensione di un file. Se ce n'è più di una, allora
\ddot{\phantom{0}}\ddot{\phantom{0}}utilizza l'ultima. Se non ce n'è alcuna, aggiungila.
\star\star** Sintassi: (rx) CHEXT nome del file estensione
\ddot{\phantom{a}}\star/* Sequenza di controllo
 CSI = '9B'xH'' = CSI || 1933m'''/* Attiva l'evid nziazione
                                                                                     \frac{1}{2}LO = CSI || "Om"/* Disattiva l'evidenziazione
 Parse Arg file newext .<br>If file = '' | ext = '' | file = '?' Then Call Help
 If Exists(file) Then Call Msg("Non riesco a trovare" file)
                                              /* Inverti il nome del file.
 elif = Reverse(file)Parse Value elif With txe '.' eman<br>If eman = '' Then eman = elif<br>newfile = Reverse(eman)||'.'newext
                                            /* Separa l'ultima estensione.
                                              /* Non c'è? Allora si aggiunge.
                                                                                     ^{\bullet}/* Nuovo nome del file
 If Exists(newfile)
 Then Do
    Say newfile "esiste già. Rimpiazzo? (S/N)"
   Pull answer
    If answer = 'S' Then Call Msq("File non rimpiazzato.")
    Address Command 'delete' newfile
 End
 Address Command 'rename' file newfile
Exit
                                           /* Visualizza un messaggio
                                                                                    \starMsg: procedure expose CSI HI LO
  Parse Arg messag
  Say HI||message||LO
Exit
Help: procedure expose CSI HI LO
                                          /* Visualizza la sintassi corretta */
  Say HI||"Sintassi: (rx) CHEXT nome_del_file estensione"||LO
Exit
```
Figura 5 - Procedura ARexx per cambiare l'estensione.

3

che, basta una singola chiamata a **Free-Remember()** per permettere ad Intuition di deallocare tutti i blocchi associati ad un certo puntatore di riferimento, senza doversi preoccupare di deallocare le singole strutture. Questo ci permette di definire una sola mascherina da assegnare dopo la prima allocazione, e di evitare così di tener traccia di quelle successive. A questo punto, qualora **CloseAII()** venga chiamata, vuoi per il normale completamento del programma, vuoi nel caso si sia verificata una situazione di errore non ricoverabile (cioè quando il programma non può più andare avanti). essa non farebbe altro che verificare se *almeno una allocazione* è stata effettuata, per poi chiamare la procedura **FreeRemember()** che si prenderà carico di deallocare *tutte* le aree allocate, quali esse siano. Comodo vero? Grazie a questa tecnica aggiungere una nuova allocazione di memoria è semplicissimo. Basta aggiungere la relativa chiamata alla **AllocRemember()** specificando lo stesso riferimento, e verificare il puntatore di ritorno. Se nullo si chiama la **CloseAII()**, altrimenti si va avanti. Non è necessario modificare la procedura di chiusura ad ogni nuova aggiunta.

#### *CloseAl/()*

Qui abbiamo aggiunto due nuovi controlli: il primo serve a cancellare la struttura a menu relativa alla finestra aperta e ad annullare i segnalatori IDCMP relativi ai menu (vedi nota 2); la seconda serve appunto a deallocare tutta la memoria allocata.

#### *CloseSafelyWindow()*

Di questa procedura parleremo in seguito. Per ora l'ho già aggiunta per ragioni didattiche, dato che abbiamo già accennato all'utilizzo di una singola porta utente condivisa da più finestre.

#### *LetsGo()*

Anche questa, come main(), non è **stata modificata.**

#### *BuildMenus()*

Questa invece è stata riempita (era vuota nella scorsa puntata). Essa chiama tre volte la **SetupMenu()** per definire i menu, e tre volte la **SetupitemList()** per definire le rispettive liste di menu. Guardando queste istruzioni, ci si rende immediatamente conto quanto sia facile aggiungere nuovi menu e nuove liste. Basta duplicare le linee in questione, modificare qua e là un indice, ed aggiungere le opportune definizioni nel blocco iniziale duplicando il codice già scritto. Da notare che, dato che comunque i puntatori ai menu ed alle voci sono già stati definiti all'allocazione della memoria, anche se le strutture sono ancora vuote, non ha molta importanza l'ordine delle sei chiamate in questione. Questo è tipico della tecnica a «scatola nera» *[black box].* Le ultime quattro istruzioni servono ad associare i menu alla finestra, ad attivare i segnalatori IDCMP opportuni (salvando quelli vecchi per la **CloseAII()),** e ad assegnare la solita mascherina di controllo.

#### *SetupMenu()*

Questa è la prima procedura nuova. Essa serve a definire una struttura **Menu** e ad aggiungerla alla lista dei menu da passare ad Intuition. Non credo che il codice richieda particolari spiegazioni. L'unico punto che tengo ad evidenziare è che è necessario fornire alla funzione anche il puntatore al menu precedente, definendo così l'ordine di comparsa dei menu, e che sia la posizione del menu, sia la sua larghezza, sono calcolate automaticamente.

#### *SetupltemList()*

Un po' più complessa della precedente, questa funzione definisce una lista di voci, calcola automaticamente la posizione dell'elemento, la sua larghezza, anche in funzione dell'esistenza o meno di un simbolo marcatore *[checkmark]* e/o di un comando scorciatoia *[shortcutl.* e lega ogni voce alla precedente nella lista.

Per il momento assume che tutte le voci siano indipendenti **(MutualExclude** nullo). che non ci sia una immagine alternata, e che l'elemento sia di tipo testo. È tuttavia già predisposta ad accettare una lista di sottovoci.

#### *HandleEvent()*

Anche questa procedura è rimasta immutata, graze alla tecnica dei tronconi *[stub routine].*

#### *STUBs*

Sono rimaste solo due, una per gli eventi **MOUSEBUTTONS,** ed una per quelli di tipo **MENUVERIFV.** Da notare che, mentre già possiamo ricevere i primi, i secondi sono per il momento disattivati. Grazie alle procedure vuote, tuttavia, possiamo già girare il programmare così com'è senza problemi.

#### *H\_MenuPick()*

Questa è l'ultima delle nuove procedure, ed ancora incompleta, sebbene perfettamente funzionante. È il cuore della gestione dei menu; è cioè la procedura che identifica la o le voci selezionate, e passa quindi il controllo al codice che deve effettuare quanto richiesto dall'utente via menu.

Quella presentata è la tecnica più completa, quella cioè che tien conto anche delle selezioni multiple, come è facile verificare lanciando il programma. Essa si riferisce al caso di una sola finestra, ma può essere opportunamente generalizzata per gestire più finestre che condividono la stessa porta utente, evitando così di aggiungere del codice ridondante per ogni finestra.

In pratica si tratta di effettuare un ciclo in cui vengono analizzati tutti i codici relativi ad una determinata selezione. Il brimo viene ottenuto dal campo **Code** del messaggio arrivato. Da quest'ultimo si ricavano anche l'indirizzo della finestra relativa al menu sotto analisi, e da qui il puntatore alla prima struttura menu e quindi, di fatto, all'intero albero dei menu. Tale puntatore ci permette di ricavare il puntatore alla struttura voce relativa al codice in oggetto, grazie alla funzione **ItemAddres**s(), e da questa ottenere eventualmente il codice successivo dal sottocampo **NextSelect** nel caso si tratti di selezione multipla. Avremmo potuto oviamente utilizzare direttamente il puntatore all'albero dei menu **&menulist[O],** ma questo avrebbe reso meno flessibile e sicura la procedura **H\_MenuPick()**, dato che, nel caso di più finestre, e quindi di più menu, avremmo comunque dovuto utilizzare questa tecnica per capire a quale finestra, e quindi a quale menu, il messaggio fa riferimento.

Aquesto punto c'è il blocco di gestione dell'evento vero e proprio. In pratica si tratta di una scansione sugli identificativi dei menu e delle voci (se ci fossero, anche delle sottovoci). effettuata tramite strutture **switch/case.** Nel nostro caso, per il momento, a fronte di un menu e di una voce, ci limitiamo a stamparne il nome via **stdout.** Ovviamente è qui che vanno le chiamate alle singole funzioni o macro responsabili di gestire la richiesta (o le richieste) dell'utente.

#### *Conclusione*

Nella prossima puntata continueremo ad analizzare le possibilità offerteci da Intuition per quanto riguarda i menu. Ovviamente continueremo ad usare ed estendere lo scheletro fin qui ottenuto in modo da avere sempre un esempio funzionante delle funzionalità che verranno di volta in volta presentate. Dato però che in tal modo il codice crescerà sempre di più, non potrò più riportarlo per intero, ma solo per differenze rispetto a quello della puntata precedente. Conservate con cura quindi questa puntata di *Programmare in* C *su Amiga,* perché molto probabilmente è l'ultima in cui è mostrato lo scheletro per intero.

## *La scheda tecnica*

Chi è abituato a lavorare con il CLI si trova spesso nella necessità di compiere una determinata operazione su un certo numero di file i cui nomi soddisfano lo stesso pattern, ma di non poterlo fare perché il comando in questione non supporta i caratteri speciali di sostituzione *[wildcardJ.* In alcuni casi si può ricorrere ad uno dei tanti programmi di gestione del *filing system,* come DirUtil, o DiskMaster, altre volte si possono utilizzare *shell* o comandi PD che permettono di fornire ai comandi di AmigaDOS che ne sono sprowisti la capacità di supportare i caratteri di sostituzione (come ad esempio With - dal disco #253 della collezione di Fred Fish).

Esistono tuttavia delle operazioni concettualmente semplici che mettono spesso in difficoltà anche l'utente più smaliziato. Ad esempio, giorni fa mi ha telefonato un amico dicendomi:

*"Sto cercando di rinominare tutti i file di un direttorio aggiungendo vi l'estensione* ,maurizio. *Possibile che non esista un sistema semplice di farlo con AmigaDOS?n.*

Ebbene, il sistema esiste, ed è pure molto potente. Esso sfrutta l'opzione Iformat del comando list. Vediamo in che modo.

Supponiamo di essere in un direttorio chiamato prova, e lanciamo il comando list senza alcun parametro:

#### [l] list

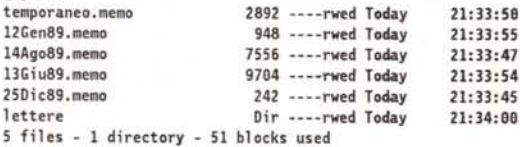

Supponiamo inoltre di voler cambiare tutti i file di tipo *memo* in file di tipo *lettere* e di volerli poi spostare nel sottodirettorio *lettere,* ad eccezione del promemoria temporaneo.

Si tratta di una operazione un pochino più complessa di quello che mi aveva chiesto il mio amico, ma abbastanza comune.

Il comando rename dell'AmigaDOS non ci viene decisamente in aiuto. Anche comandi come quelli menzionati sopra richiederebbero comunque un intervento manuale alquanto noioso, specialmente se i file, invece di essere cinque, fossero cinquanta. Il problema non è tanto che sia difficile specificare con i caratteri di sostituzione il pattern di scansione, quanto che non esiste alcun modo di dire al computer «Nel nuovo nome usa quel determinato pezzo del vecchio nome, cioè cambia tutti i file del tipo 7777789.memo in file del tipo =====89. lettera, dove ===== deve corrispondere agli stessi caratteri che soddisfano 77777».

Vediamo ora che cosa fa l'opzione Iformat del comando list. Vediamo prima un esempio pratico; proviamo a scrivere:

> [l] list lformat="Ho trovato il file %S!" Ilrisultato <sup>è</sup> il seguente:

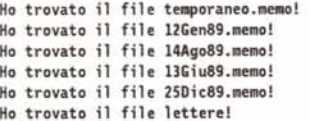

Molto carino, ma a che serve? E poi lettere non è un file! Alla seconda domanda è facile rispondere: non abbiamo detto a list di visualizzare *solo* i file. Basta aggiungere l'opzione files ed il gioco è fatto. In quanto alla prima domanda, vediamo esattamente quale è il formato di questa opzione:

#### LFORMAT="stringa"

La stringa di caratteri segue le seguenti regole:

• il segno di uguale non deve essere preceduto o seguito da spazi. • La stringa di definizione del formato da visualizzare deve *sempre*

essere inclusa tra doppie virgolette.

• La stringa può contenere qualsiasi carattere tranne le *<doppie virgolette>* ["] coppia <percento> <S> [%S]. Le prime possono essere ottenute utilizzando il carattere speciale <asterisco>, e cioè

[\*"]. la seconda può essere ottenuta raddoppiando il segno del *<percento>, [%%8].*

• Se la stringa contiene una o più coppie %8, il comando opera le seguente sostituzioni:

#### una coppia

viene sostituita dal nome del file trovato;

#### due coppie

la prima viene sostituita dal cammino per raggiungere il file a partire dal direttorio corrente, la seconda dal nome del file trovato;

#### tre coppie

la prima viene sostituita dal cammino per raggiungere il file a partire dal direttorio corrente, la seconda; e la terza dal nome del file trovato (vedi nota 3);

#### quattro coppie

la prima e la terza vengono sostituite dal cammino per raggiungere il file a partire dal direttorio corrente, la seconda e la quarta dal nome del file trovato;

#### cinque o più coppie

il comportamento è lo stesso che nel caso di quattro coppie; le altre vengono ignorate e sostituite da una stringa nulla.

• Il cammino termina sempre con due punti, se limitato ad un volume o ad un device, con la barra diagonale *[slash]* se contiene una lista di direttorii (ad esempio df1:, hd0:prova/lettere/).

Notare che quando si parla di cammino per raggiungere il file, si intende quello a partire dal direttorio dal quale si è lanciato il comando. Se quindi stiamo listando il direttorio corrente, questo è di fatto nullo, come si può vedere negli esempi di figura 3.

Vediamo allora come risolvere il nostro problema. Vi ricordo che il nostro scopo è quello cambiare tutti i file di tipo *memo* in file di tipo *lettere* e di spostarli poi nel sottodirettorio lettere, ad eccezione del promemoria temporaneo, che non va né rinominato, né spostato.

Il trucco è il seguente (seguire su figura 4). Innanzi tutto si definisce il pattern di scansione, e cioè 7777789.memo, che seleziona tutti e solo i file che ci interessano. Poi si esegue il comando list come in figura, avendo l'accortezza di usare l'opzione files. Il risultato va reindirizzato sulla RAM: e da lì eseguito come un file di tipo *script.*

In realtà non sempre questo basta. Il problema è che possiamo prendere dal vecchio file solamente il nome intero, non una parte del nome. Nel nostro caso i nuovi file nel direttorio lettere vengono ad avere la doppia estensione .memo.let, mentre magari noi volevamo solo la seconda. Per far questo è ancora necessario operare manualmente entrando nel file RAM:[tempJ (vedi nota 4) con un editore di testi e cambiare tutte le occorrenze .memo.let in .Jet. Esistono anche dei programmini che permettono di far questo da CLI, senza entrare in edizione del file, alcuni sono PD, altri, come 8PLAT sono inclusi in altri prodotti (Lattice C). Quest'ultimo comunque sembra avere ancora dei bachi seri, anche se in un modo o nell'altro si riesce ad utilizzarlo.

Certo, questo secondo passaggio è scocciante, sarebbe stato meglio poter fare tutto in una botta sola. E allora? Allora l'unica è usare l'ARexx. In figura 5 è riportata una procedura ARexx che ho scritto qualche giorno fa e che serva a modificare l'ultima estensione di un file od ad aggiungervela, se questo non esiste. A questo punto basta utilizzare la sequenza di comandi:

#### [1] list >RAM: [temp] ?????89.memo files lformat="rx chren %S%S let" list >>RAM:[temp] ?????89.let files lformat="rename %S%S %Slettere/%S" [l] execute RAM:[temp]

Naturalmente se nel direttorio corrente c'erano già dei file di tipo lettera che non volevamo spostare, il risultato non è proprio quello voluto, mam l'importante è capire il meccanismo, dopodiché ognuno lo potrà adattare alle esigenze del momento. Tra l'altro, se il numero di file è elevato, vale sempre la pena di scrivere una procedura ARexx per risolvere il problema, per quanto specifico sia. Come? Non conoscete l'ARexx? Male, molto male... Chissà, forse ne riparleremo in futuro. Per quelli invece che l'ARexx lo conoscono già, un esercizio. Come potrete facilmente verificare, la macro riportata in figura non gestisce propriamente i file il cui nome contiene spazi o caratteri speciali, quelli cioè che in AmigaDOS si devono specificare tra virgolette.

Provate a modificare chext.rexx per supportare anche questo tipo di file.